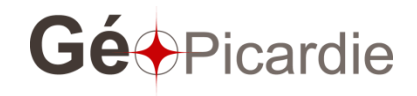

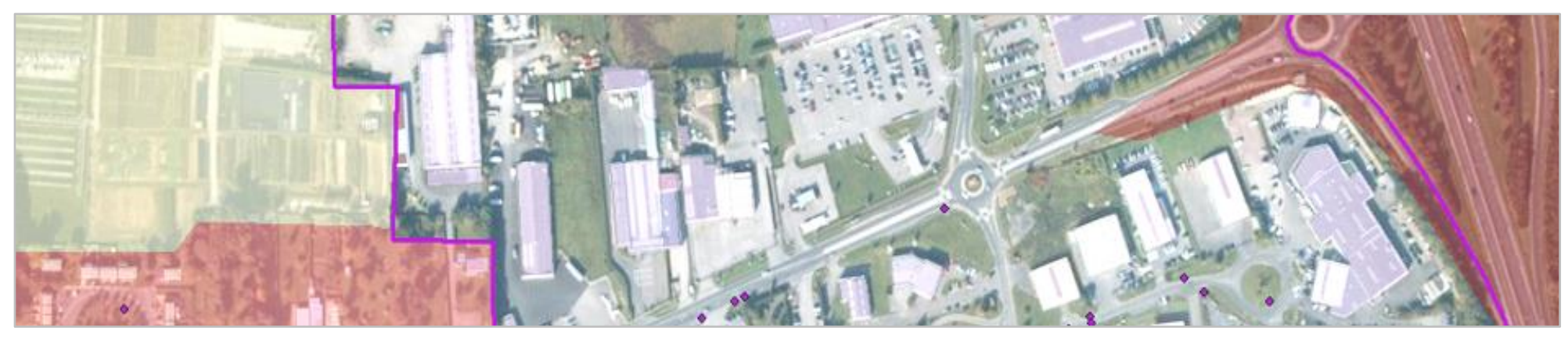

# Activités économiques Standardisation de l'information géographique

**Standard de données activités économiques version 2.0 juin 2015**

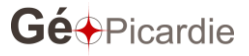

#### **Remerciements**

Avaient participés aux réunions de travail pour la version 1.5 :

Agence d'Urbanisme Oise la Vallée, Agence d'urbanisme du grand Amiénois, Parc Naturel Régional Oise Pays de France, CA du Beauvaisis, CA de Saint Quentin, CA Amiens Métropole, CA Creilloise,CA de Compiègne)

DDT de l'Oise, DDT de la Somme, CCI de l'Oise, Département de l'Aisne, Département de l'Oise, Département de la Somme, Région Picardie, DREAL Picardie,

Les propositions d'évolution du modèle, en version 2.0, ont été coordonnées par Cédric Ansard, Grégory Bodet, Benjamin Chartier et Nicolas Rochard.

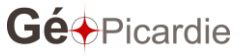

# **Sommaire**

# Sommair[e](#page-4-0)

- 1 [Recueil des besoins](#page-4-0)
- 2 [Description du modèle](#page-5-0)
- 3 [Inventaire des sources de données](#page-6-0)
- 4 [Description des données par niveau](#page-6-1)
	- [4.1 Classe d'objet : ÉTABLISSEMENT](#page-7-0)
		- [Tronc commun minimum](#page-7-1)
		- [Les champs optionnels](#page-9-0)
	- [4.2. Classe d'objet](#page-11-0) : FONCIE[R](#page-11-0)
		- [Les champs optionnels](#page-12-0)
	- [4.3. Classe d'objet](#page-17-0) : SIT[E](#page-17-0)
		- [Tronc commun minimum](#page-17-1)
		- [Les champs optionnels](#page-19-0)
	- [4.4 Classe d'objet](#page-24-0) : PÔL[E](#page-24-0)
		- [Tronc commun minimum](#page-24-1)
		- [Champs optionnels](#page-24-2)
- 5 [Exemple de représentation avec pôle, sites d'activités et établissements](#page-26-0)
- [6–](#page-27-0) Annexe [2 : modélisation](#page-27-0)
- 7 Mise à jour et historisation des données

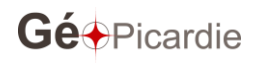

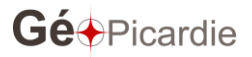

# <span id="page-4-0"></span>*Objectifs :*

L'objectif majeur de ce document est de définir un **modèle partagé et standardisé** de description des sites d'activités.

Pour répondre aux différents besoins, ce modèle doit :

- Permettre la meilleure connaissance du territoire dans le domaine économique ;
- Représenter la localisation des activités économiques ;
- Identifier les territoires où se concentrent les enjeux économiques ;
- Délimiter les périmètres d'activité économique à des fins d'analyse spatiale, territoriale et statistique ;
- Développer une approche foncière qui permette de connaître le rythme de commercialisation des parcelles et le rythme de consommation foncière.

Cette standardisation doit répondre aux besoins de différents acteurs : communauté d'agglomération ou de communes, Parc Naturel Régional, Agence d'urbanisme, Chambre de Commerce et d'Industrie, Etat, Région, Département …

Dans cette logique, pour pouvoir répondre aux divers besoins, le modèle de données se veut souple dans sa conception.

Pour chaque niveau d'information, un **tronc commun minimum d'attributs** est déterminé.

Ce tronc commun minimum a vocation de référentiel pour tout acteur.

De nombreux **champs complémentaires** sont proposés, pour autant ils ne seront pas systématiquement renseignés. Ils permettront aux acteurs en ayant la possibilité, de détailler leur connaissance en restant dans un cadre défini et validé.

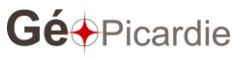

#### <span id="page-5-0"></span>**2 - Description du modèle**

Les analyses partagées ont abouti à un modèle de 4 grands niveaux d'informations :

**-L'établissement** qui sera défini par la géolocalisation à l'adresse des établissements.

-**Le foncier** permettra de suivre les différentes phases opérationnelles du site d'activité : du point de vue de l'aménagement, de la commercialisation et de l'occupation foncière.

Ce suivi donnera une indication sur la temporalité des opérations, en indiquant les « secteurs » occupés, disponibles à court terme et disponibles à moyen terme. Ce niveau permettra notamment d'identifier les disponibilités au sein des grandes zones d'activités économiques

-**Le site d'activités** qui représentera la concentration d'établissements catégorisés par secteurs. Il sera caractérisé en fonction de sa date de création, son aménagement, et ses équipements. Un site peut-être unz zone d'activité, un centre ville, etc.

-**Le pôle** sera créé à une échelle macro avec des limites définies de manière moins « strictes » que les sites. Il pourra regrouper un ensemble de sites d'activités contigus ou géographiquement proches. Ce niveau d'information permettra une analyse plus large. Il n'y a pas de règles de regroupement de sites d'activités dans un parc : il pourra tenir compte des vocations des sites et des spécificités locales.

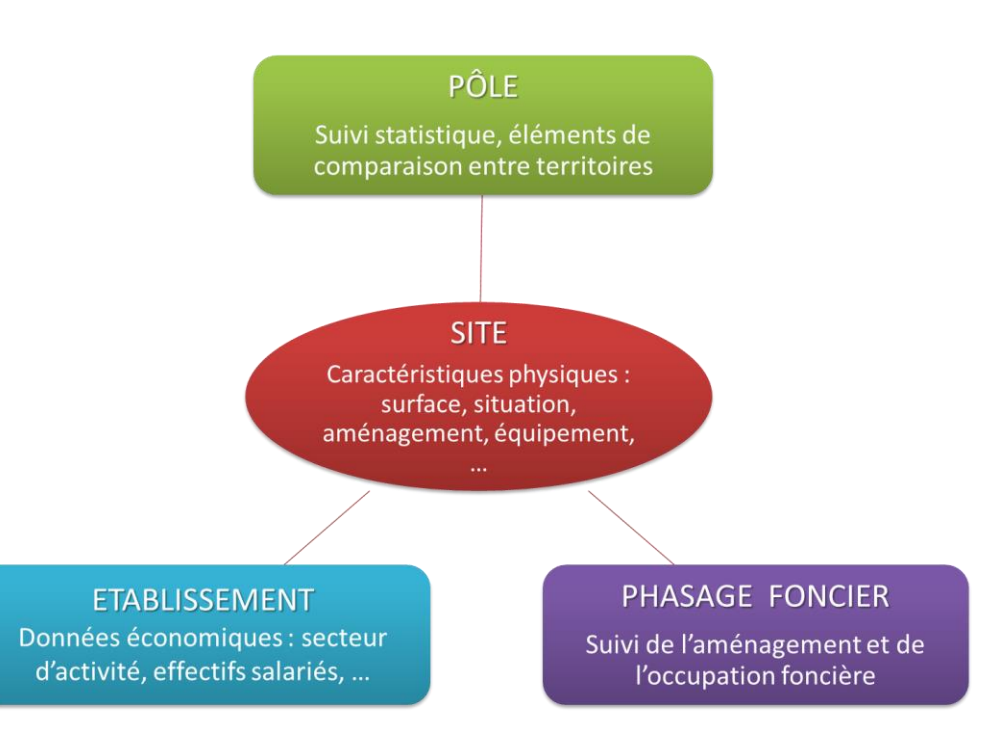

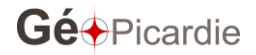

# <span id="page-6-0"></span>**3 - Inventaire des sources de données**

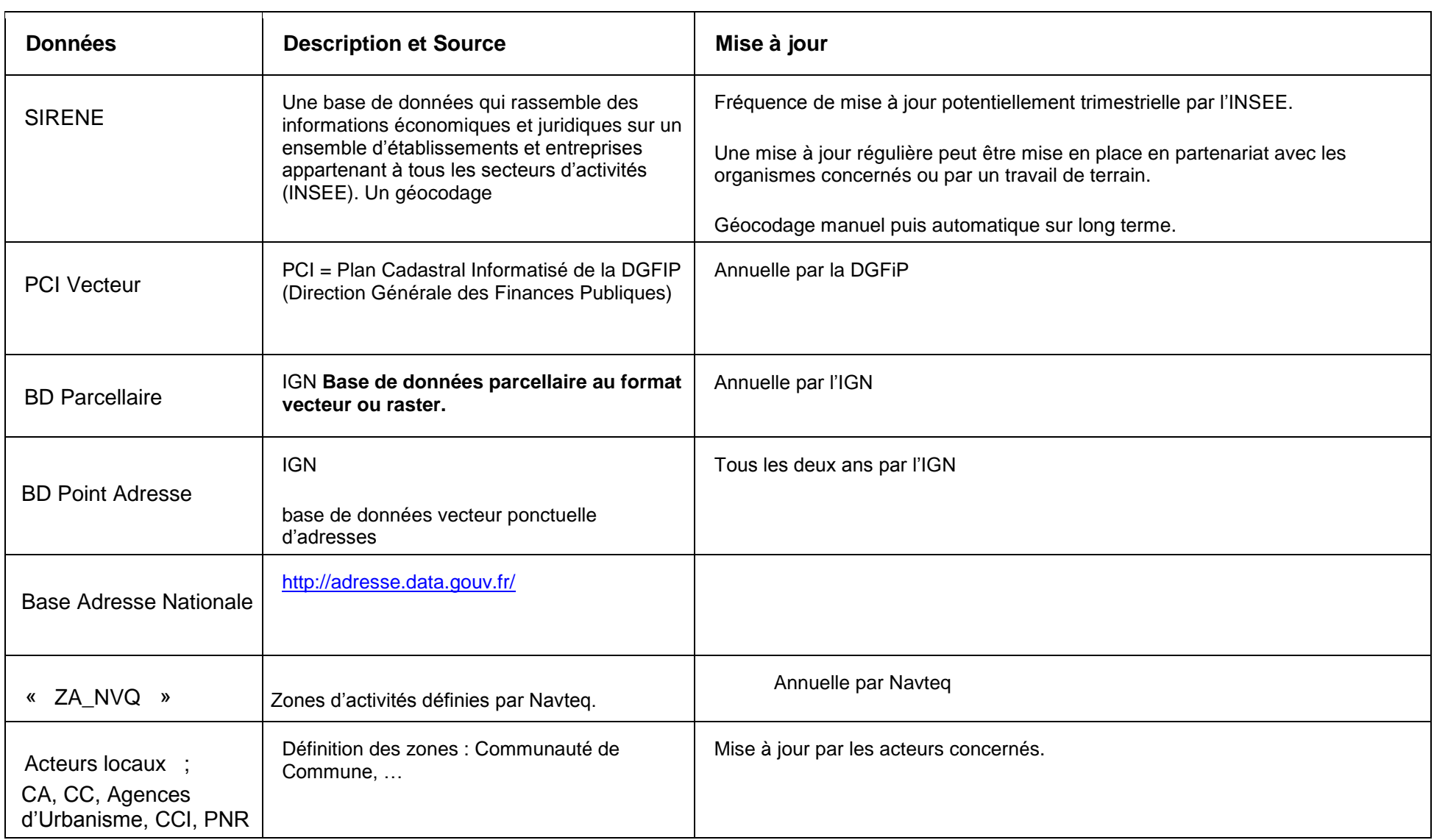

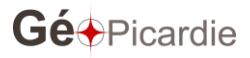

<span id="page-6-1"></span> $\overline{a}$ 

## **4 - Description des données par niveau**

# <span id="page-7-1"></span><span id="page-7-0"></span>**4.1 Classe d'objet : ÉTABLISSEMENT**

#### **Tronc commun minimum**

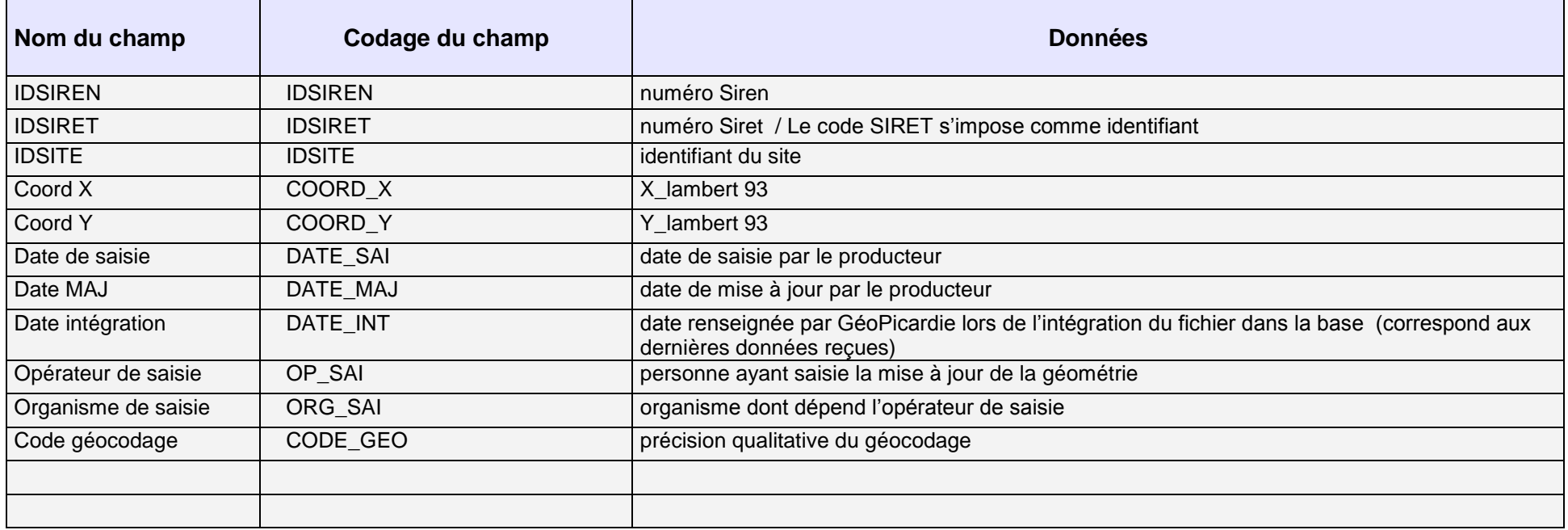

#### **Géométrie**

La géométrie d'un établissement est définie par un point qui représente la géolocalisation à l'adresse avec coordonnées X, Y. Idéalement la géolocalisation est réalisée au bâtiment où à la parcelle.

Quand un établissement correspond à un bâtiment, celui-ci pourra être localisé au centre du bâtiment.

Si plusieurs établissements occupent un même bâtiment, ceux-ci pourront être localisés en façade de l'unité commerciale voire au niveau du local dans le cadre d'une galerie marchande par exemple.

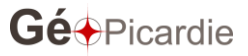

# Détail de la codification du géocodage (le chiffre le plus élevé est le plus précis)

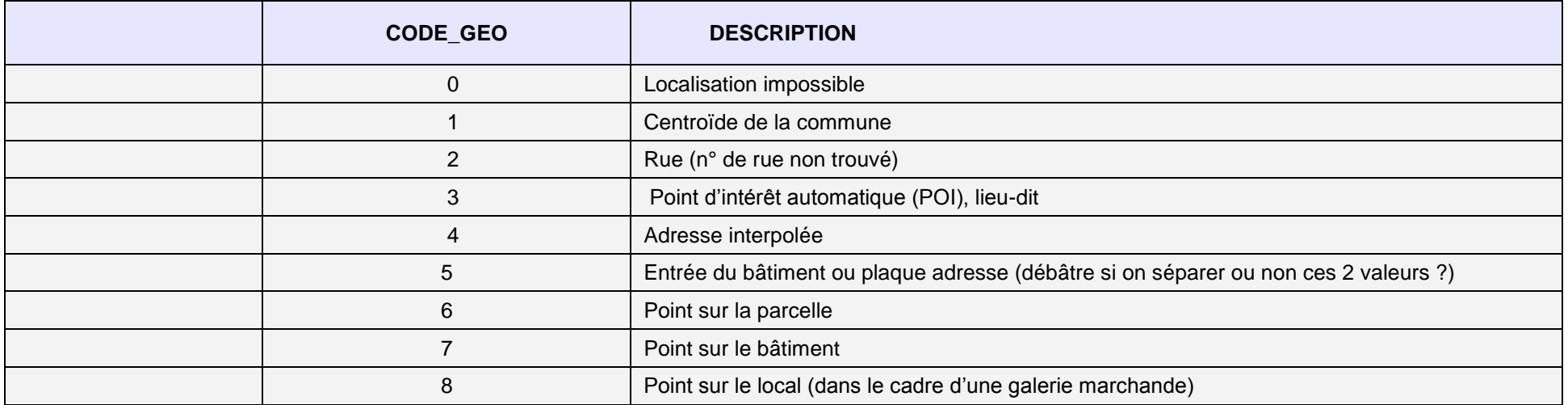

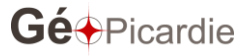

<span id="page-9-0"></span>

**Exemple de représentation de la géolocalisation des établissements avec leur SIRET.**

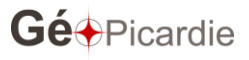

# **Les champs optionnels**

Etant déjà standardisés, l'ensemble des champs présents dans la base SIRENE (dessin détaillé, ex notice 80) ne seront pas nécessairement décrits Voir la description SIRENE sur le site l'INSEE [\(http://www.sirene.fr/pdf/Dessin\\_detaille\\_liste\\_modalites.pdf\)](http://www.sirene.fr/pdf/Dessin_detaille_liste_modalites.pdf).

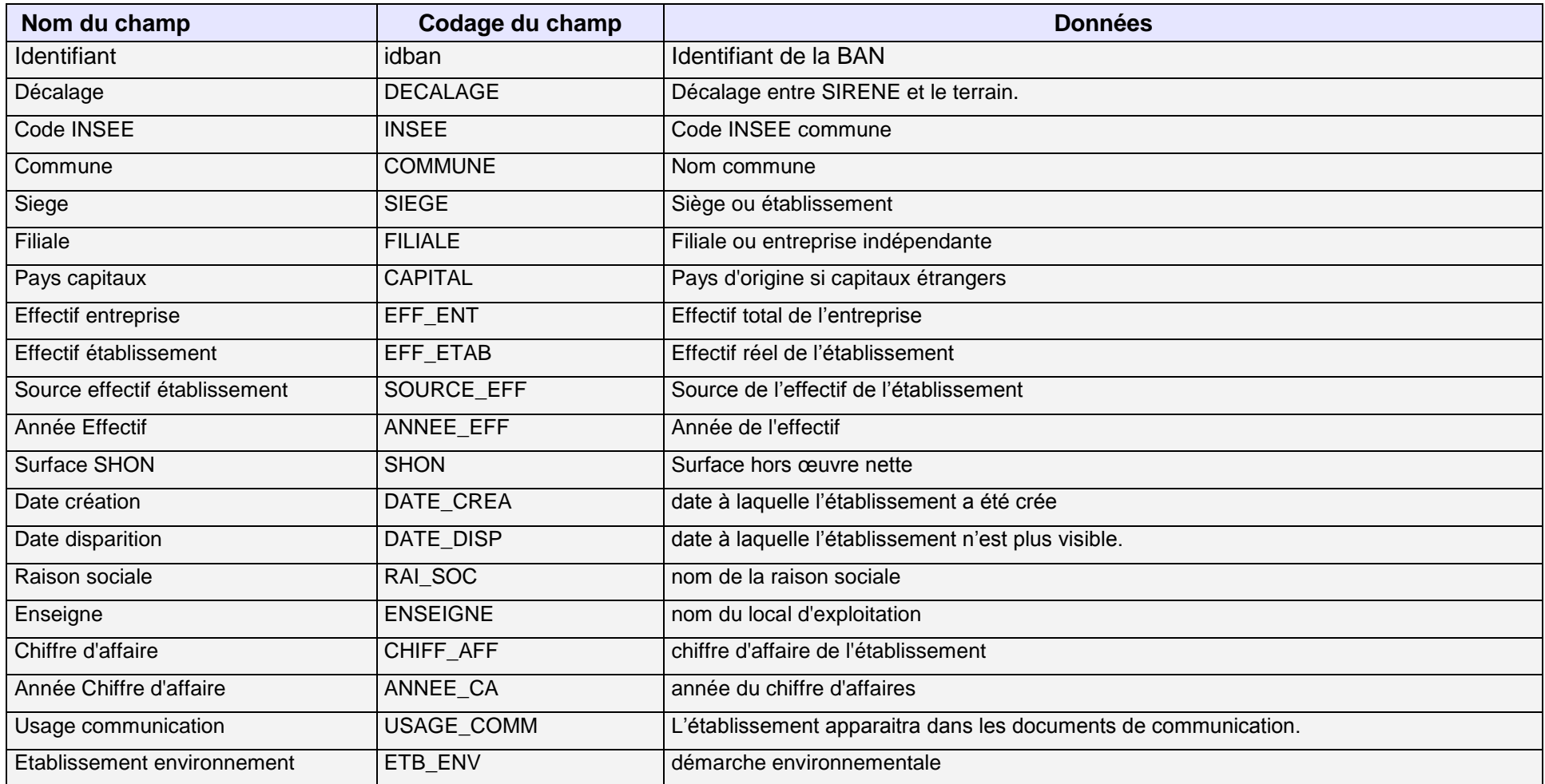

**Exemple de démarche environnementale** :

− **ISO 14001** – une norme environnementale de la série des normes ISO qui s'applique aux entreprises ; l'outil opérationnel de cette norme est connu sous

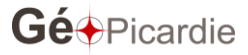

le nom de « Système de management environnemental » (SME)

− **EMAS** - « Système communautaire de management environnemental et d'audit » (EMAS) vise à promouvoir une amélioration continue des résultats environnementaux de toutes les organisations européennes, ainsi que l'information du public et des parties intéressées. [http://europa.eu/legislation\\_summaries/other/l28022\\_fr.htm](http://europa.eu/legislation_summaries/other/l28022_fr.htm))

Liste des valeurs pré-codées pour SOURCE\_EFF

- SIRENE : issu de l'effectif du fichier INSEE SIRENE
- EPCI : service du développement économique
- COM : commune dans le cas où l'EPCI n'a pas pris la compétence
- CD : conseil départemental
- CR : conseil régional
- CCI
- Enquête : information obtenue directement auprès de l'établissement
- <span id="page-11-0"></span>Syndicat Gestionnaire ou aménageur

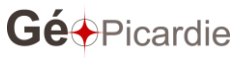

## **4.2. Classe d'objet : FONCIER**

La couche « foncier » permettra de suivre l'évolution du foncier sur un site d'activités : acquisition, viabilisation, commercialisation, occupation et disponibilité des parcelles. Ce niveau est intermédiaire entre le niveau "établissements" et le niveau « site d'activités ».

Par défaut, cette couche d'informations ne peut qu'être saisie sur une base cadastrale ou un plan d'aménagement (lot) si le remembrement n'est pas encore intégré au PCI Vecteur.

#### <span id="page-12-0"></span>**Les champs optionnels**

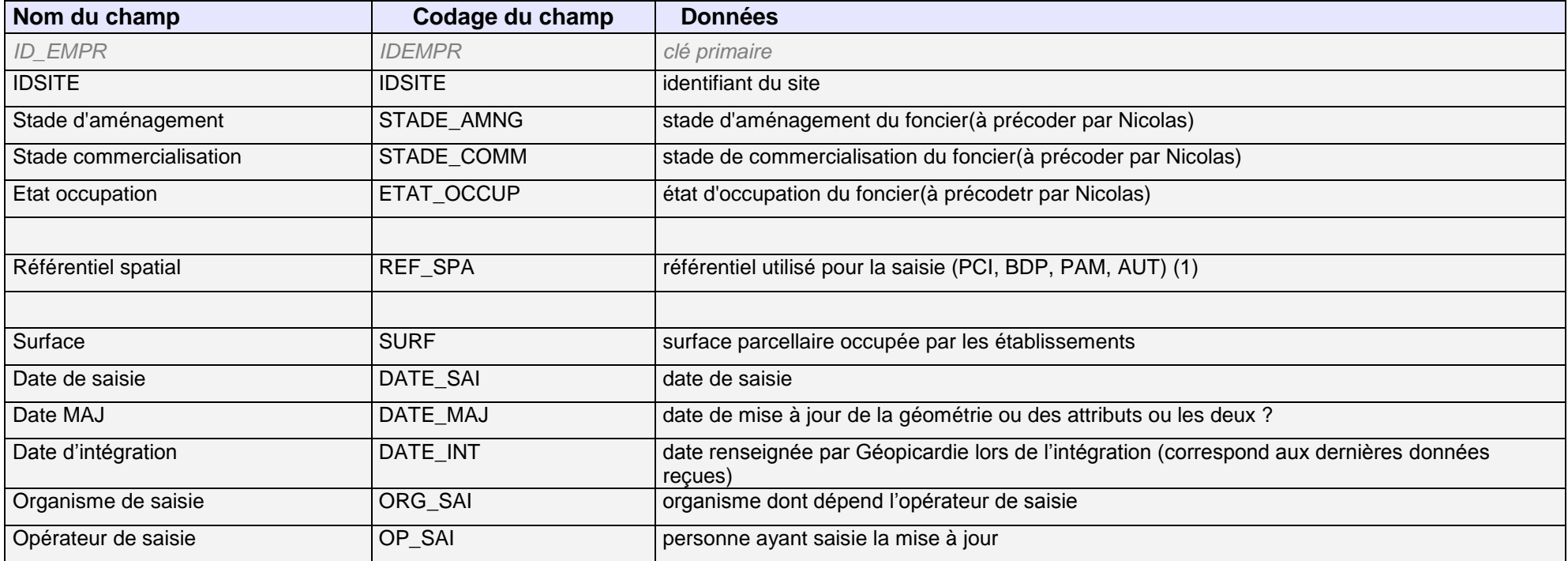

(1) PCI : PCI vecteur, BDP : BD Parcellaire, PMA : Plan masse géomètre, AUT : Autres

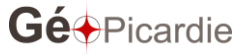

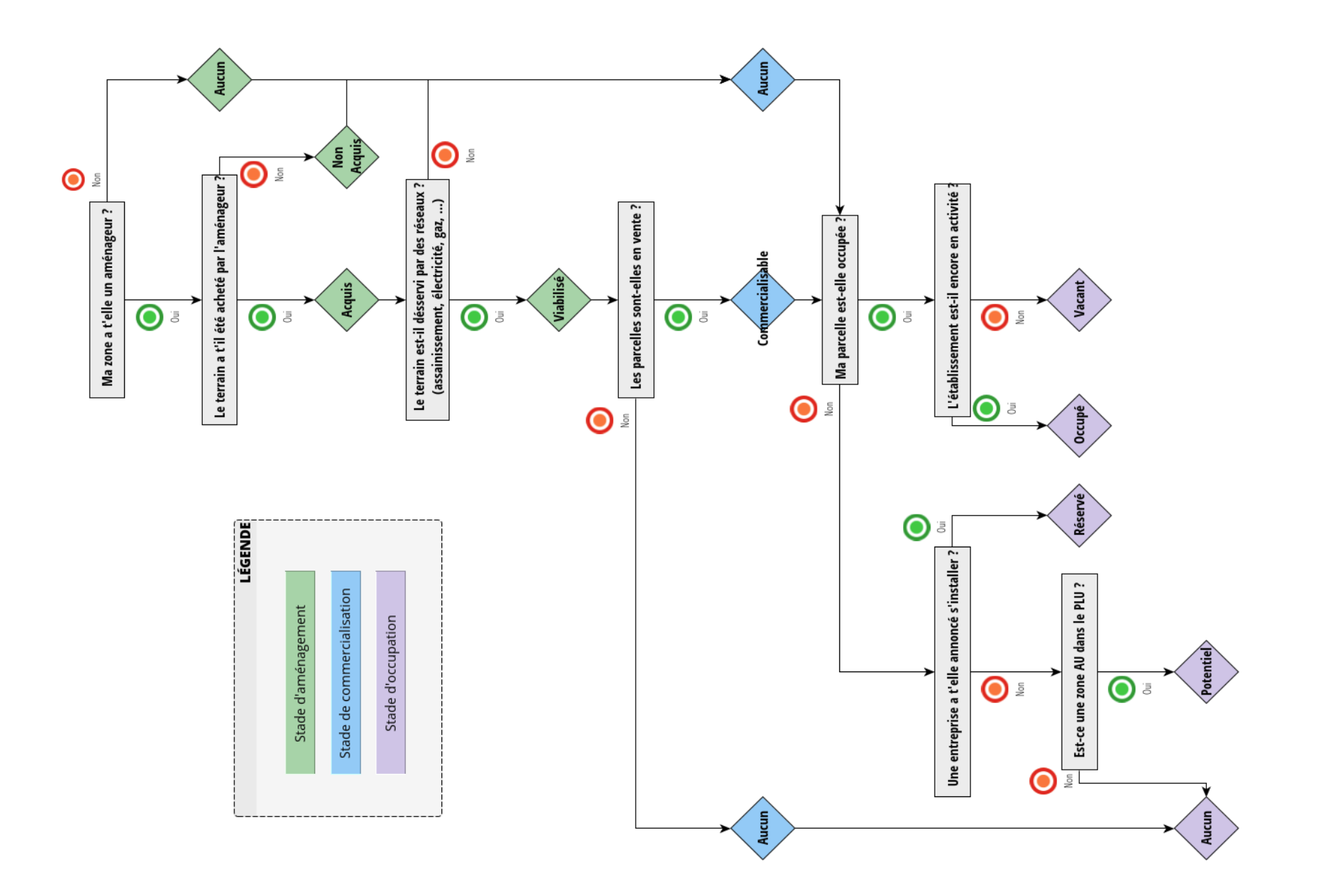

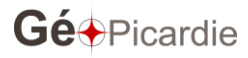

Précisions sur l'articulation entre les 3 champs « Stade d'aménagement / Stade commercialisation / Etat occupation » :

# STADE\_AMNG

- Aucun : Il n'y a pas d'aménageur pour cette zone
- Non acquis : Terrain ayant été délimité en vue de l'aménagement de la zone mais pas encore acheté
- Acquis : Terrain acheté par l'aménageur mais pas encore viabilisé (équipé, relié aux principaux réseaux)
- Viabilisé : Terrain desservi par une voie carrossable et au moins les réseaux d'eau potable, d'assainissement et d'électricité

# STADE\_COM

- Aucun : Il n'y a pas d'aménageur pour la zone et/ou le terrain n'est pas encore prêt à la vente
- Commercialisable : La parcelle peut être vendue par l'aménageur ou l'organisme en charge de la commercialisation

# ETAT\_OCCUP

- Aucun : La parcelle est vide
- Potentiel : Parcelle non occupée généralement identifiée sur un secteur d'extension de la zone d'activités. Se situe dans une zone AU à vocation mixte ou économique du PLU
- Réservé : Un établissement à annoncé son implantation à court terme
- Occupé : Présence d'un établissement en activité
- Vacant : L'établissement présent n'est plus en activité, friche

Exemple de combinaisons pour une légende cartographique (basé sur l'atlas des zones d'activités du Grand Amiénois) :

- Surface occupée =
	- Aucun / Aucun / Occupé
	- Viabilisé / Commercialisable / Occupé
- Occupation à court terme ou moyen terme =
	- Aucun / Aucun / Réservé
	- Viabilisé / Aucun / Potentiel
	- Viabilisé / Commercialisable / Réservé
- Surface disponible =
	- Viabilisé / Aucune / Aucun
	- Viabilisé / Commercialisable / Aucun
- Surface vacante (disponibilité moyen ou long terme) =
	- Aucun / Aucun / Vacant

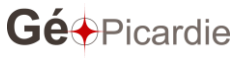

# - Viabilisé / Commercialisable / Vacant

- Réserve foncière constituée, en projet ou zone à urbaniser du PLU =
	- Acquis / Aucun / Aucun
	- Aucun / Aucun / Potentiel
	- Non acquis / Aucun / Aucun
- Potentiel de renouvellement urbain =
	- Non acquis / Aucun / Vacant
	- Non acquis / Aucun / Occupé

La géométrie du phasage foncier reprend celle du cadastre ou à défaut celle d'un plan d'aménagement découpé en lot.

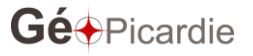

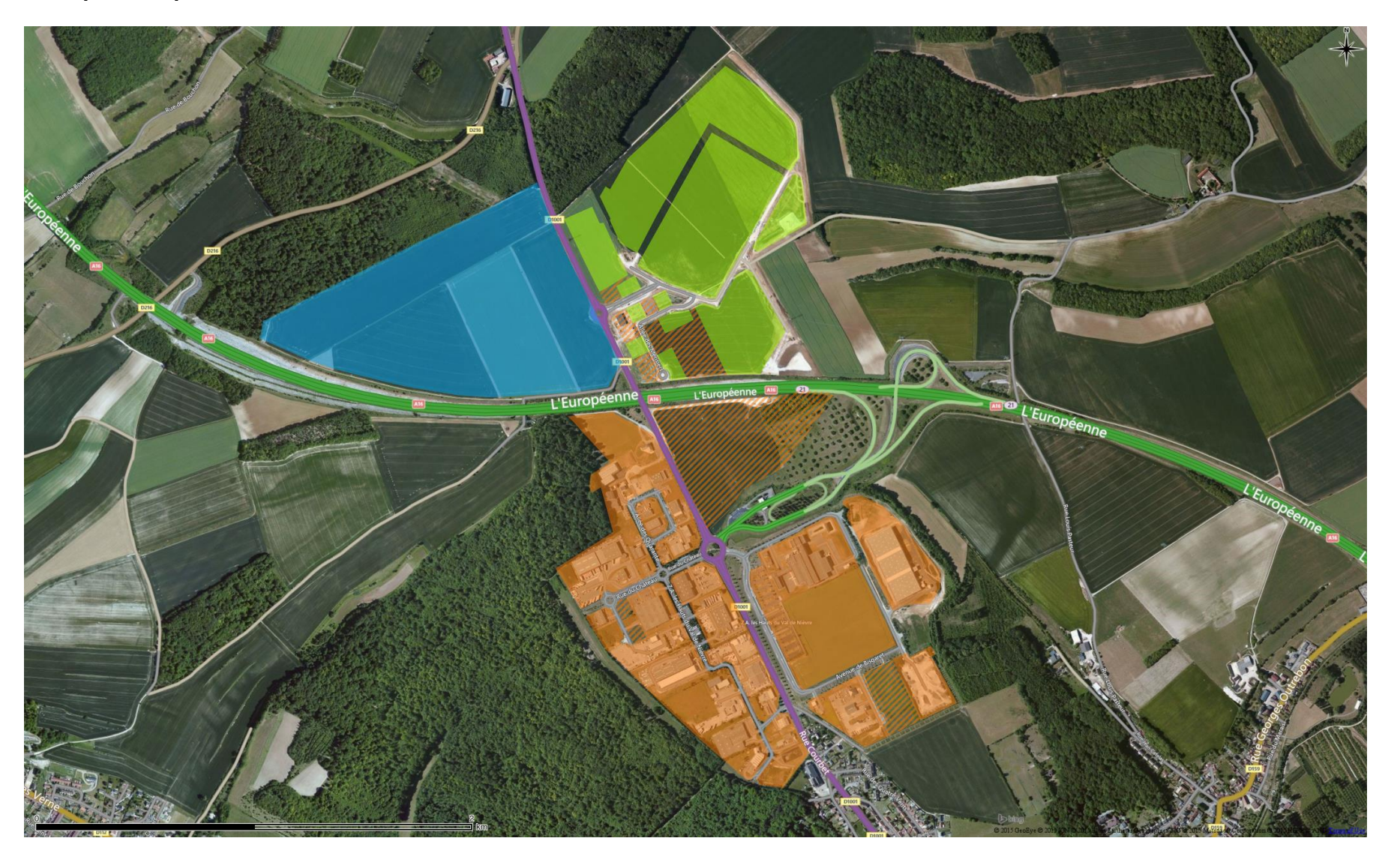

**Exemple de représentation de sites d'activités avec établissements.**

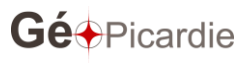

#### <span id="page-17-0"></span>**Identifiant du site d'activité**

Un identifiant unique et partagé entre acteurs est essentiel. Il apparu nécessaire que cet identifiant soit simple à mettre en œuvre et applicable à chaque niveau territorial.

La solution basée sur la combinaison du code INSEE de la commune principale et d'une itération codée sur 2 lettres permet de travailler dans un format texte et jusqu'à 256 sites par communes.

# <span id="page-17-1"></span>**Tronc commun minimum**

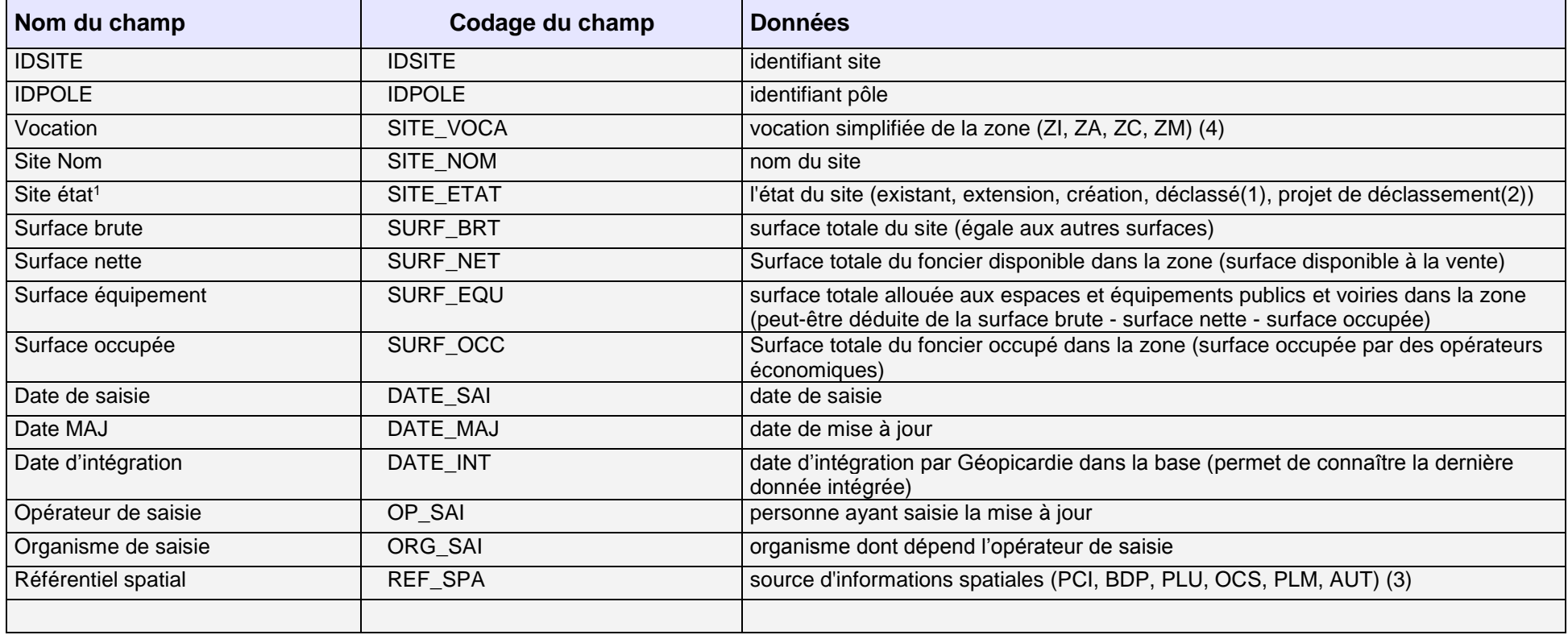

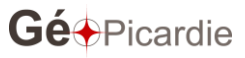

-

<sup>1</sup> Champs et/ou codages modifiés et/ou rajoutés à la version d'Avril

(1) site classé en extension mais qui est toujours inscrit dans le document d'urbanisme, mais dont sa réalisation à moyen ou long terme semble compromise

(2) PCI : PCI vecteur, BDP : BD parcellaire, PLU : zonage POS/PLU, OCS : Occupation du Sol Régionale, PLM : plan masse de géomètre, AUT : autre

(3) ZI : zone industrielle, ZA : zone artisanale, ZC : zone commerciale , ZM : zone mixte

# **Géométrie**

La géométrie d'un site d'activités est définie par le contour des parcelles concernées ou par sa délimitation imposée dans le document d'urbanisme..

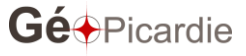

<span id="page-19-0"></span>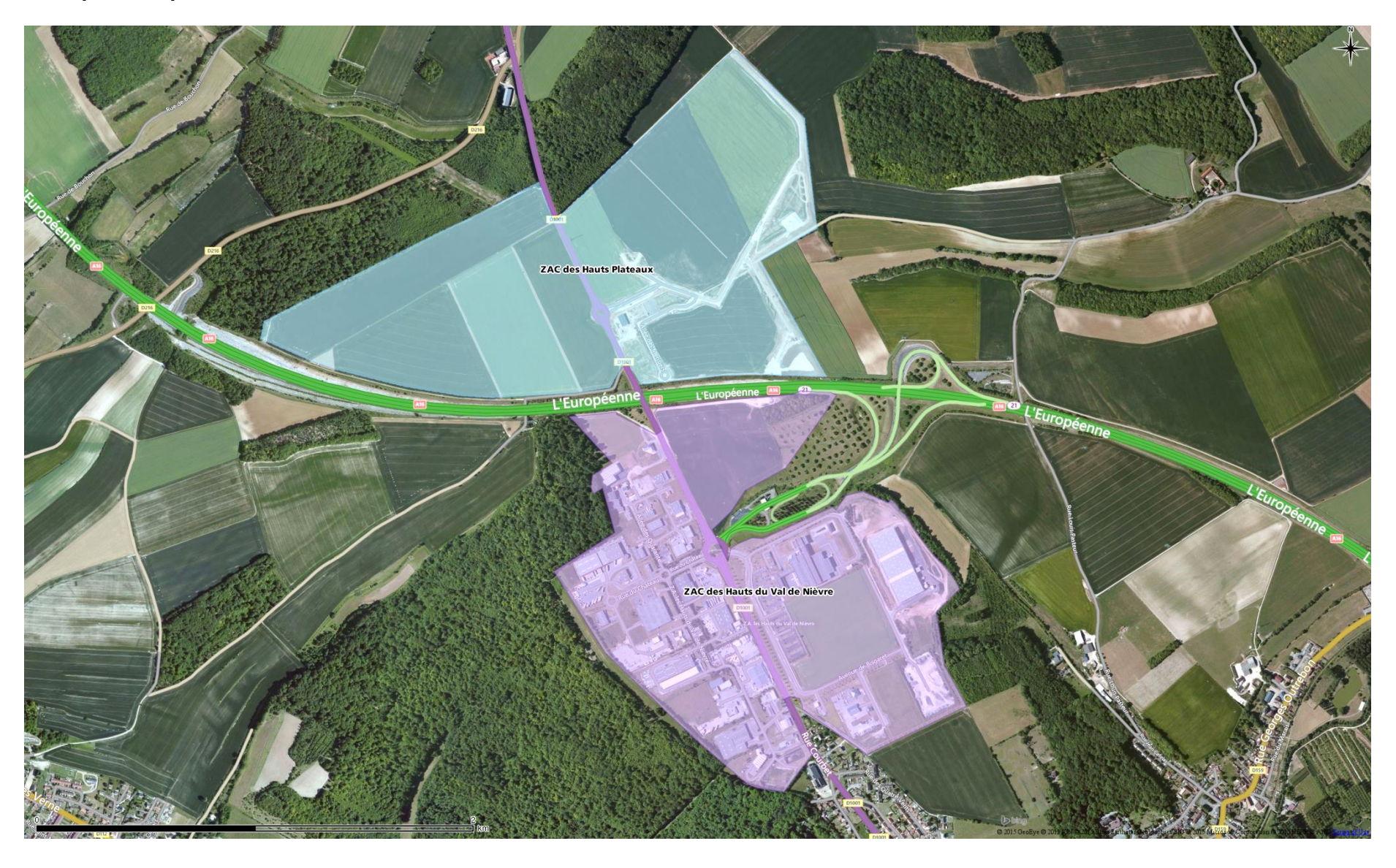

**Exemple de représentation de sites d'activités avec établissements.**

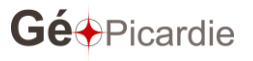

# **Les champs optionnels**

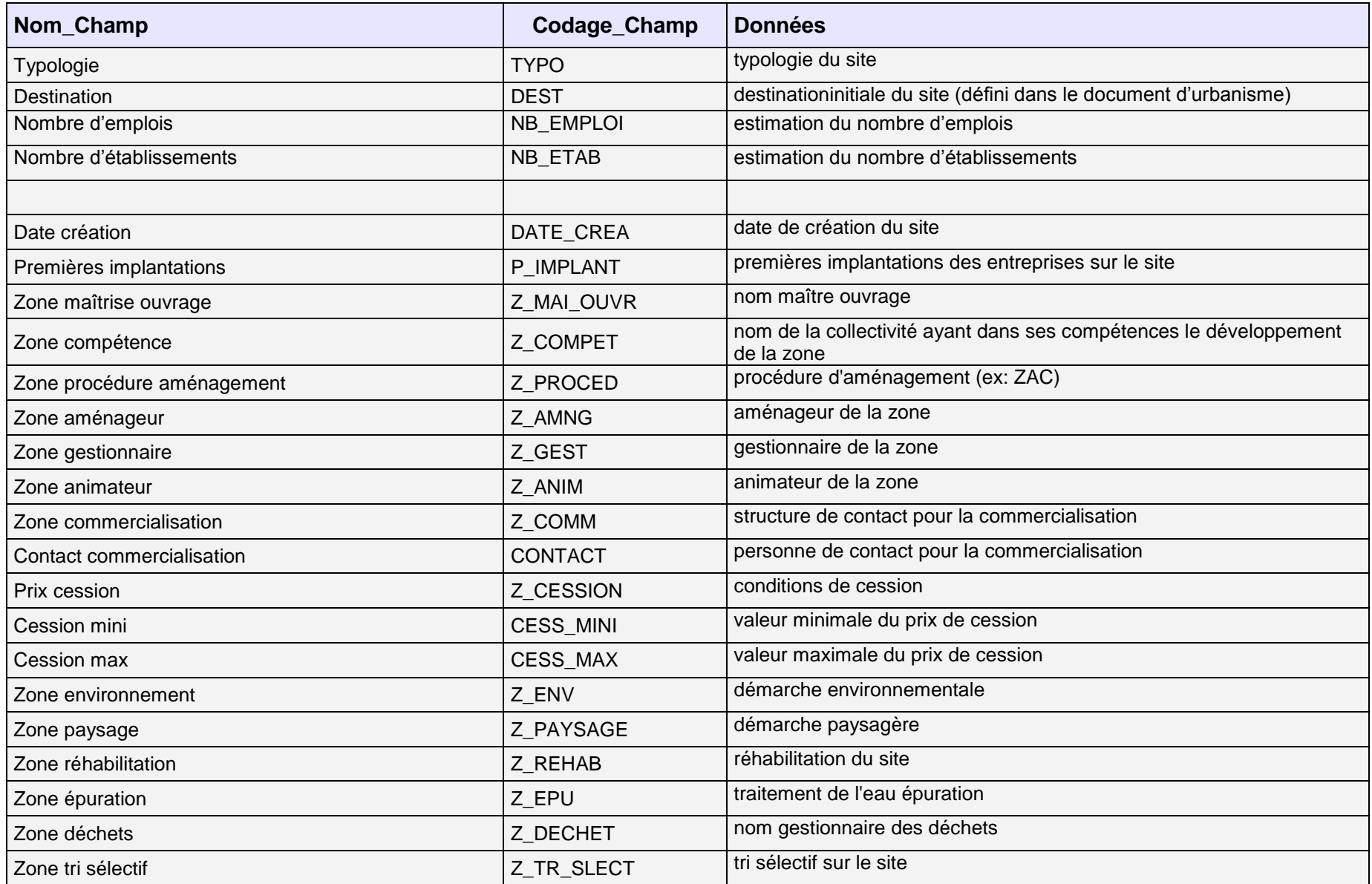

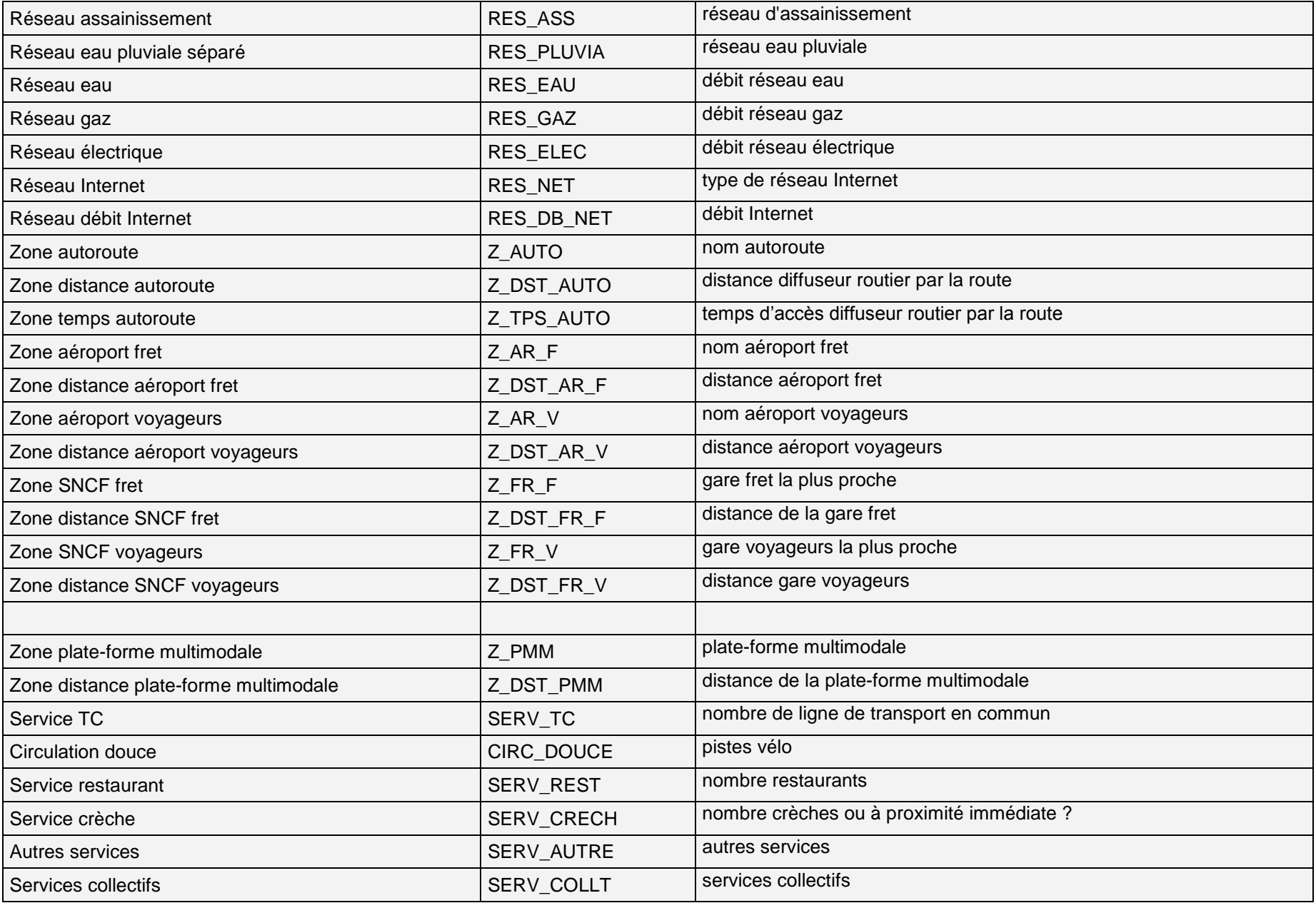

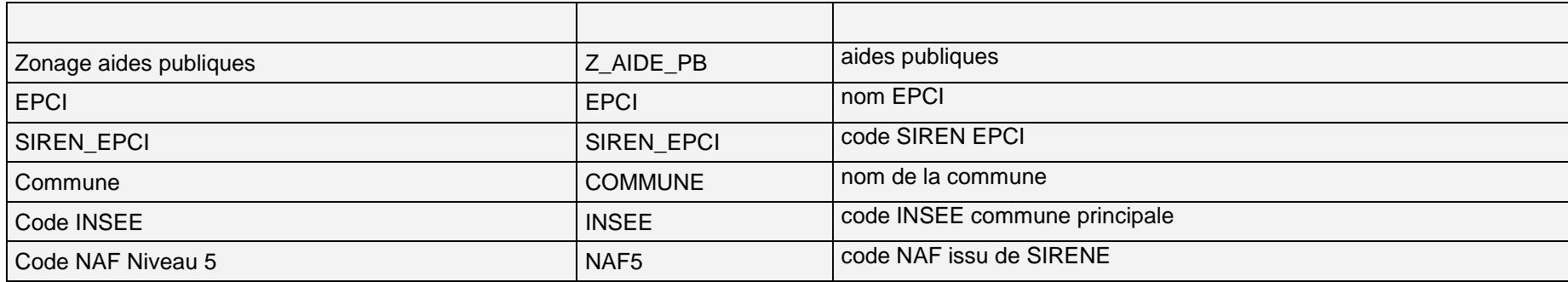

# **Typologie**

- **Site monofonctionnel** correspond aux zones d'activités «classiques». Son périmètre peut-être délimité dans les documents d'urbanisme (PLU).
- **Site plurifonctionnel en périphérie**  correspond aux concentrations d'emplois en périphérie (le périmètre est délimité en suivant les concentrations de points (établissement) : l'idée de proximité des points (densité d'établissement) et de la contiguïté des parcelles.
- **Site plurifonctionnel en centre-ville**  correspond aux concentrations d'emplois de centre-ville (le périmètre est délimité en suivant les concentrations de points (établissement) : l'idée de proximité des points (densité d'établissement).
- **Etablissement isolé** critère de nombre d'emplois (supérieure à 100) et/ou superficie (2 hec) (ex. Aérolia à Méaulte, Nestlé Purina à Aubigny, Roquette à Vecquemont, ancien site Continental à Clairoix)

#### **Destination du site (inscrite dans les documents d'urbanisme)**

- **Artisanat :** Importance des établissements artisanaux sur le site.
- **Industrie** Importance des implantations du secteur secondaire (production, transformation) sur le site.
- **Tertiaire :** Importance des établissements tertiaires sur le site. Implantations de type service après-vente, informatique, assurance, universitaires ou de recherche, spécialisés dans les technologies de pointe ». Les technopôles rentrent sans cette catégorie.
- **Transport et logistique** Importance des établissements de stockage et de distribution des produits sur le site.
- **Commerce** : Importances des établissements commerciaux sur le site
- **Agriculture** : Importance des établissements agricole sur le site.

#### **Détail de la Zone Procédure Aménagement**

- − Zac = zone d'aménagement concertée
- − Loti = division d'une ou plusieurs propriétés foncières en vue de l'implantation de bâtiments
- − Pae = programme d'aménagement d'ensemble
- − Pup = projet urbain partenarial

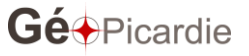

#### **Détail « Zone Environnement »**

- − **PALME –** démarche environnementale (outil méthodologique) dont le domaine d'application est celui des territoires d'activités ; elle implique la mise en place d'un système de Management Environnemental répondant aux exigence de la norme ISO 14001 [\(http://www.palme.asso.fr/\)](http://www.palme.asso.fr/)
- − **AEU** (**Approche Environnementale de l'Urbanisme)** est un outil d'aide à la décision pour favoriser et faciliter la prise en compte des aspects environnementaux dans les projets d'aménagement ou les documents d'urbanisme (SCOT, PLU). [http://www.ademe.fr/paysdelaloire/sup/dg\\_aeu.asp\)](http://www.ademe.fr/paysdelaloire/sup/dg_aeu.asp)

## **Détail du Zonage Aides Publiques**

- − AFR = aide à finalité régionale
- − ZFU = zone franche urbaine

#### **ZRR = zone de revitalisation rurale**

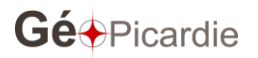

# <span id="page-24-0"></span>**4.4 Classe d'objet : PÔLE**

Le pôle regroupe plusieurs sites d'activités contigües ou géographiquement proches. Sa vocation est de permettre un suivi statistique, notamment dans la logique de la mise en place d'observatoire. Sa géométrie est peut être définie par un polygone correspondant à une dilatation/érosion des contours des sites d'activités réunies.

#### <span id="page-24-1"></span>**Tronc commun minimum**

<span id="page-24-2"></span>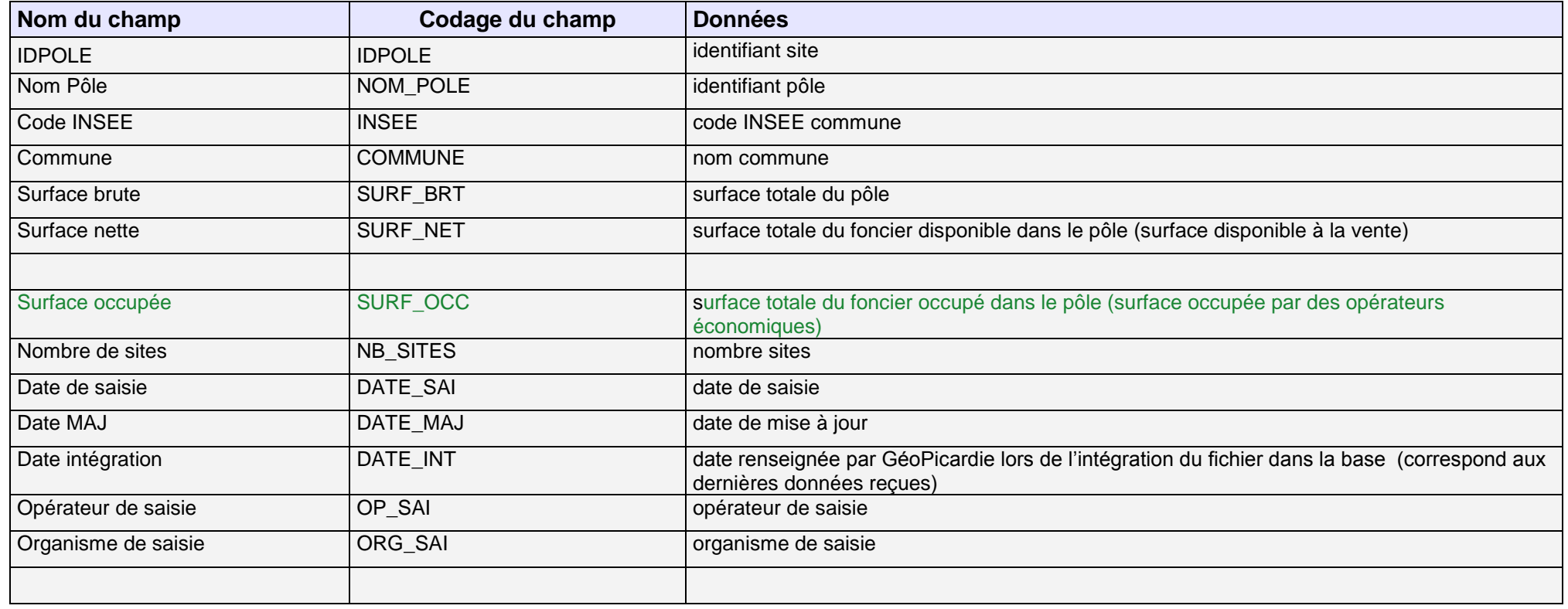

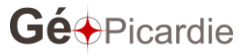

# **Champs optionnels**

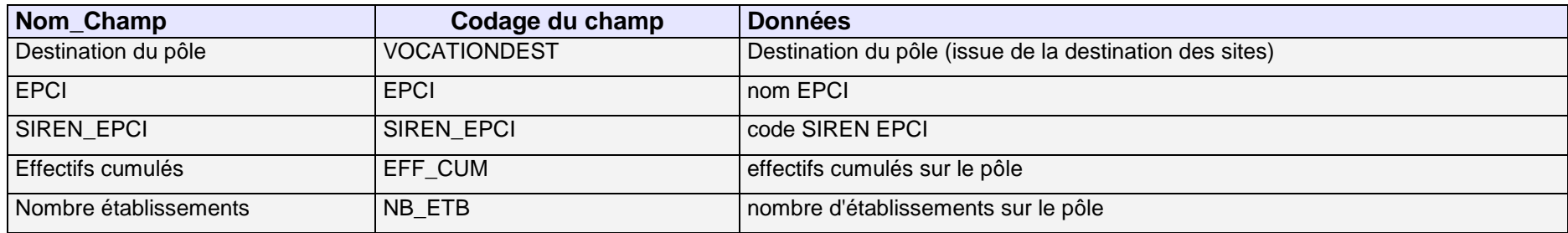

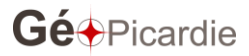

# <span id="page-26-0"></span>**5 - Exemple de représentation du pôle,**

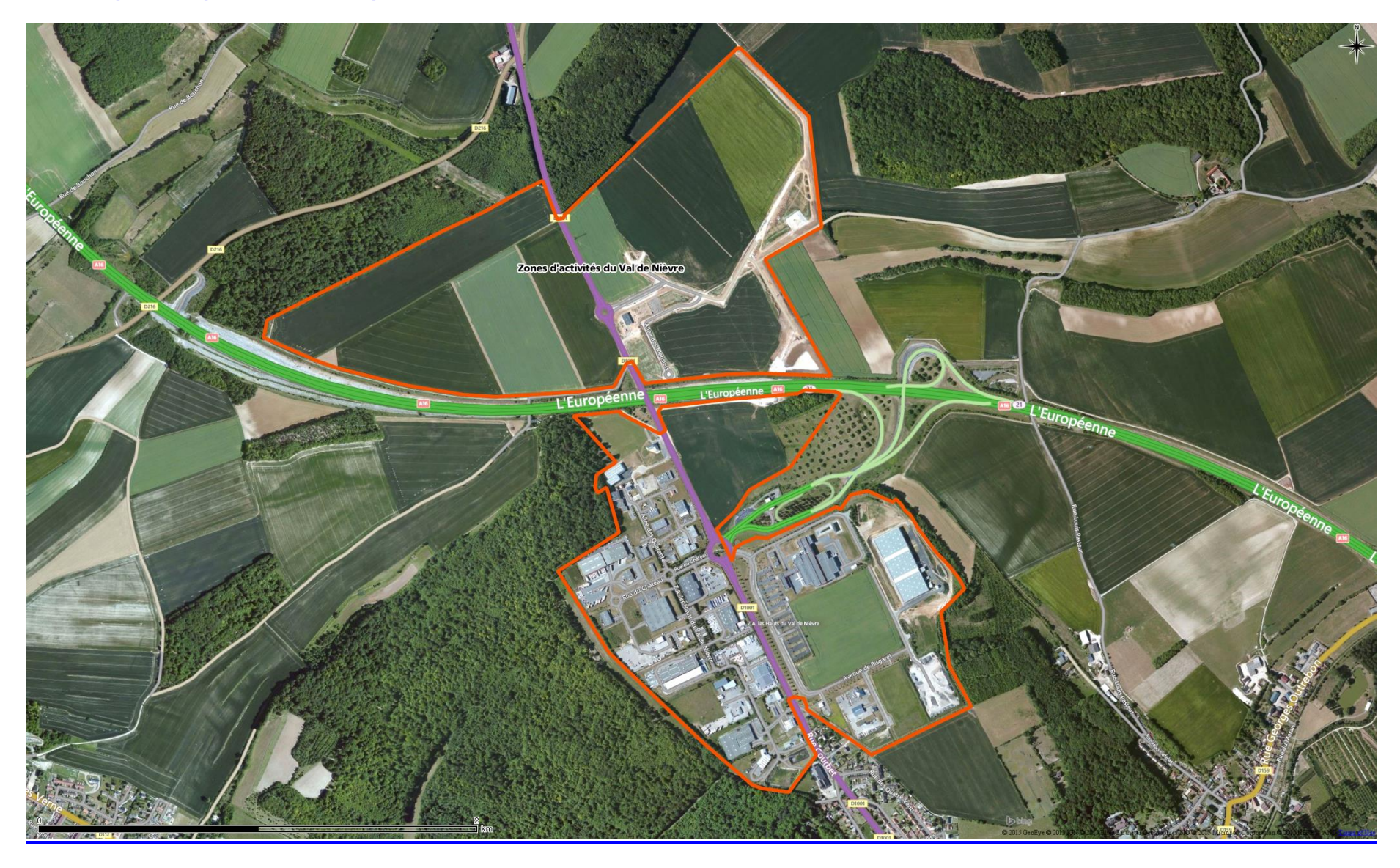

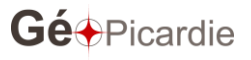

<span id="page-27-0"></span>**6– Annexe 2 : modélisation(mettre à jour le modèle)**

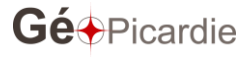

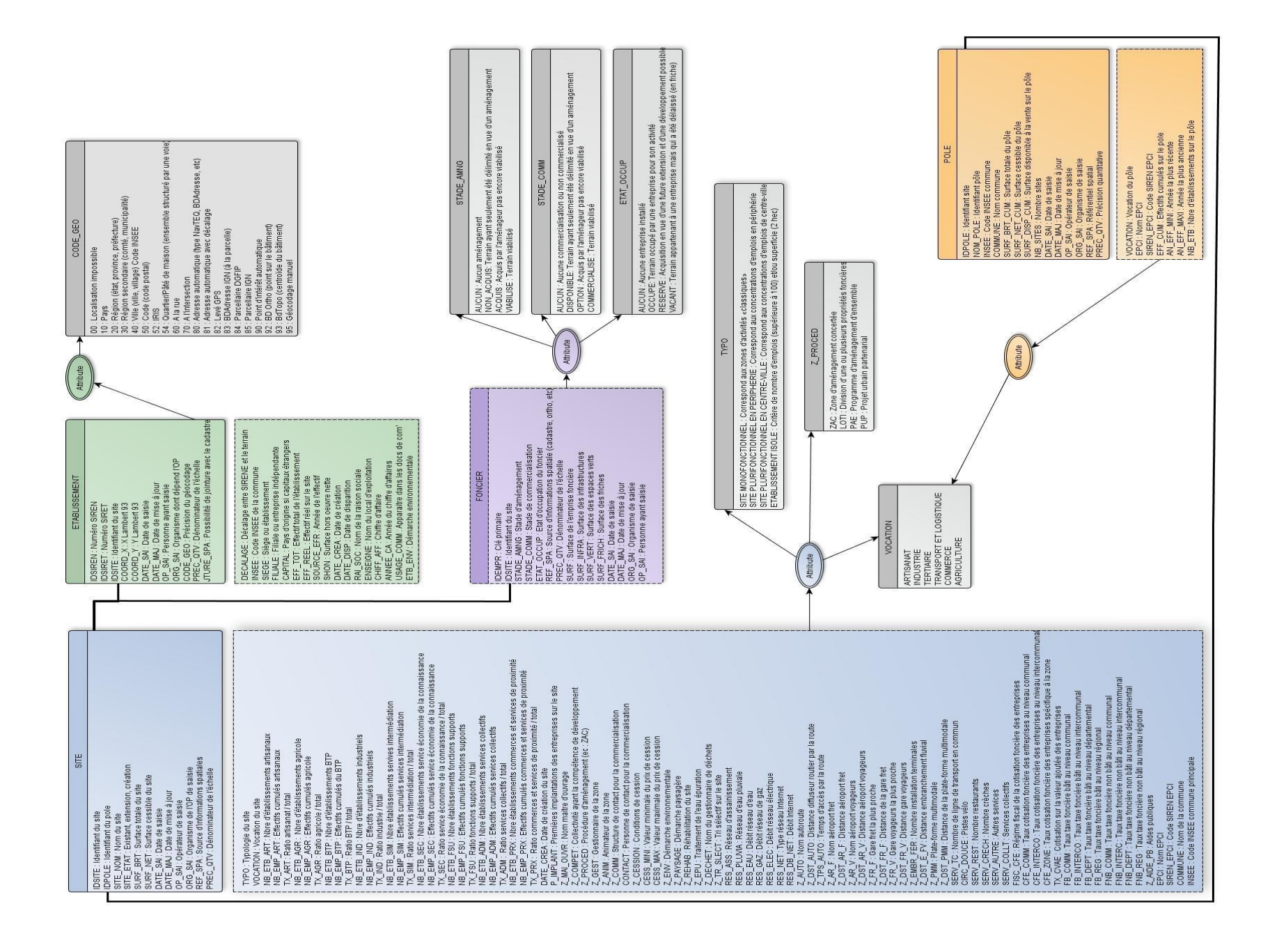

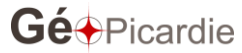

## 7 - Mise à jour et historisation des données

Afin d'assurer un suivi temporel des informations saisies dans le cadre de cette base de données, il est important de garder un historique. Chaque contributeur ayant un usage différent de la base, avec une mise à jour plus ou moins fréquente, il apparaît difficile de mettre en oeuvre une règle commune d'historisation ou de mise à jour.

Cependant, plusieurs solutions peuvent être proposées à chacun pour historiser ces données :

- copier les données (en fichier shape, table postgis, …) avec indication de la date de mise en historique peut suffire si la mise à jour des données n'est que annuelle par exemple. La comparaison de 2 années pourra s'effectuer par comparaison de fichiers.
- intégrer un champ millésime dans sa structure de données, qui informe de l'année de mise à jour par exemple, si la mise à jour des données n'est que annuelle par exemple. Avec cette option, la table contient toutes les mises à jour et évite l'accumulation de fichiers. A l'usage, un filtre sur le dernier millésime est indispensable pour travailler sur les données les plus récentes.
- mettre en oeuvre un système de versionnement dans le cas d'une mise à jour plus régulière (Nicolas je te laisse développer cette aspect ?)

Pour la mise à jour de la base régionale et sa diffusion, les propositions du groupe de travail PPIGE semble intéressantes, en voici les modalités pour information :

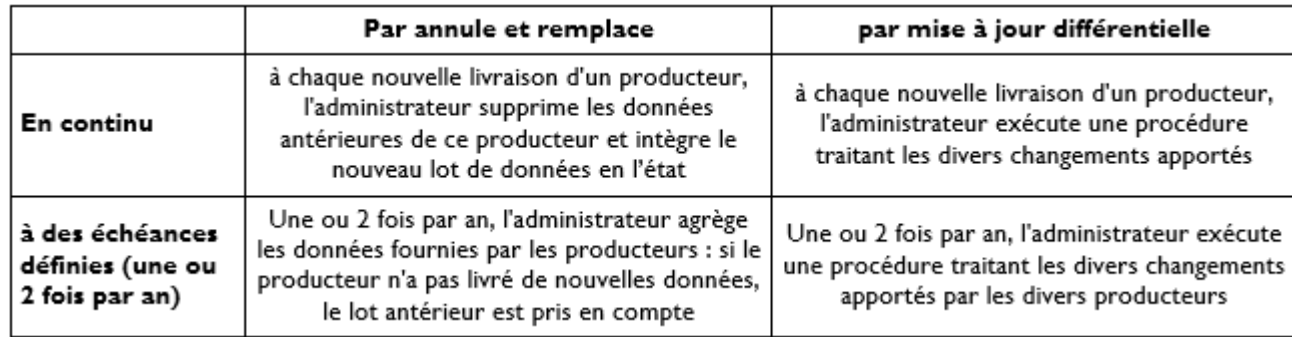

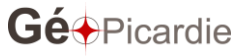

- Par annule et remplace : dans ce cas, quand un opérateur propose un fichier de mise à  $\bullet$ jour, toutes ses données sont supprimées dans la base mutualisée et le nouveau fichier intégré à la place du précédent. La question des identifiants a alors peu d'intérêt, le système pouvant redéfinir des identifiants dans la base mutualisée : ce dispositif peut toutefois poser problème si d'autres acteurs ont créé des liens entre ces objets et d'autres bases de données (si les identifiants ne sont pas persistants, les liens sont perdus). Il peut se faire par simples requêtes dans la base de données. En revanche la totalité du fichier doit être traitée à chaque mise à jour.
- Par mise à jour différentielle : dans ce cas, quand un opérateur propose un fichier de  $\bullet$ mise à jour, le système doit repérer les nouveaux objets, les créer, modifier les objets existants et supprimer les objets supprimés (ceux qui ne sont pas transmis). Ce dispositif est plus cohérent, mais il nécessite que les identifiants locaux soient persistants et l'opération nécessite un développement informatique. Le modèle de données proposé permet des mises à jour différentielles si les identifiants des producteurs sont persistants.
- $\bullet$ Mise à jour en continu : les données sont actualisées plus souvent et la base de données contient donc des données plus fraîches, à des dates de fraîcheur hétérogènes et le suivi des producteurs est plus difficile si chacun livre des données à sa convenance. Il n'est pas possible de disposer de versions millésimées pour les usages d'observation du territoire.
- Mise à jour à échéances définies : les données sont actualisées moins souvent (à date  $\bullet$ fixes), mais le suivi des producteur est plus facile, il est possible de fournir des versions millésimées pour les usages d'observation du territoire et le suivi des producteurs est plus facile (il est possible de vérifier à l'échéance) quels producteurs ont fourni des mises à jour.

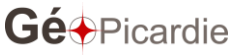

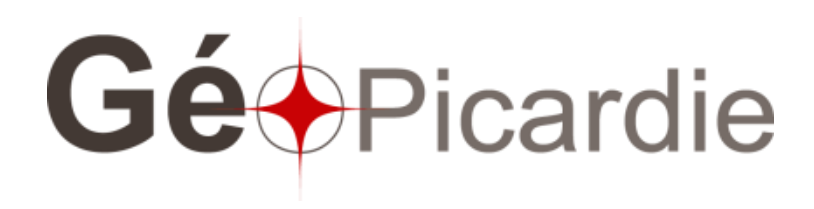

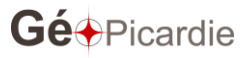